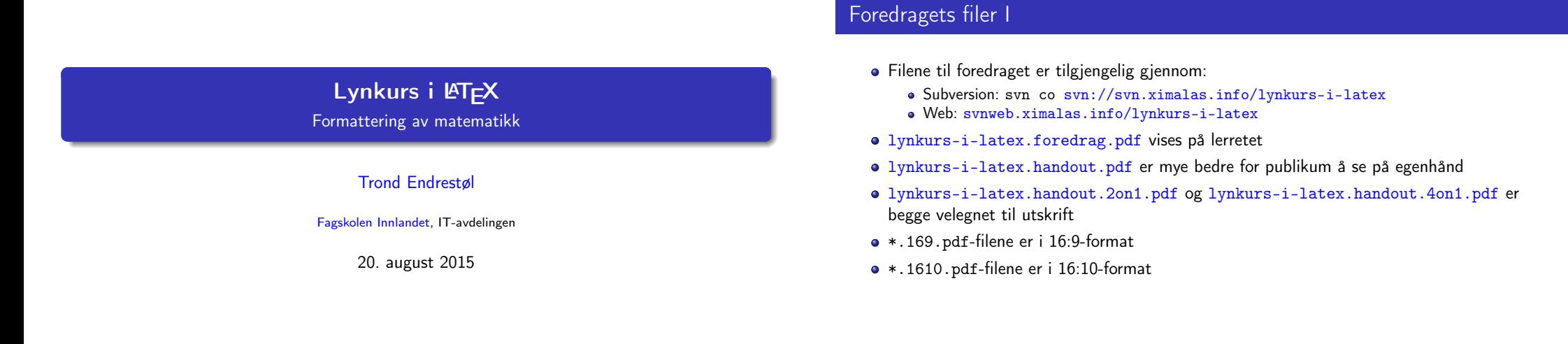

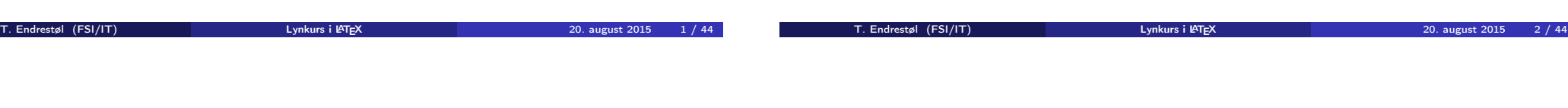

#### Foredragets filer II

- · Foredraget er mekka ved hjelp av GNU Emacs, AUCT<sub>F</sub>[X,](http://miktex.org/) pdfLATFX fra MiKTFX, LATEX-dokumentklassa beamer, Subversion, [Tortoise](http://www.gnu.org/software/emacs/)[SVN](http://www.gnu.org/software/auctex/) og Ad[obe Reader](http://www.tug.org/applications/pdftex/)
- [Hove](http://www.latex-project.org/)dfila bærer denne [identifikas](https://bitbucket.org/rivanvx/beamer/wiki/Home)[jonen:](http://subversion.apache.org/) [\\$Ximalas: trunk/](#page-2-0)[lynku](http://svnweb.ximalas.info/lynkurs-i-latex/)[rs-i-latex.tex 18 2015-08-20 13:23:20Z tr](svn://svn.ximalas.info/lynkurs-i-latex)ond \$
- Driverfila for denne PDF-fila bærer denne identifikasjonen: [\\$Ximalas: trunk/lynkurs-i-latex](http://svnweb.ximalas.info/lynkurs-i-latex/trunk/lynkurs-i-latex.foredrag.pdf?view=co).handout.4on1.169.tex 3 2015-08-14 [19:49:44Z trond \\$](http://svnweb.ximalas.info/lynkurs-i-latex/trunk/lynkurs-i-latex.handout.pdf?view=co)
- Copyright (C) [2015 Trond Endrestøl](http://svnweb.ximalas.info/lynkurs-i-latex/trunk/lynkurs-i-latex.handout.2on1.pdf?view=co)
- [Dette verket er lisensiert med:](#page-2-0) [Creative Commons](http://fagskolen-innlandet.no/), [Navngivelse-DelPåSammeVilkår 3.0](http://svnweb.ximalas.info/lynkurs-i-latex/trunk/lynkurs-i-latex.handout.4on1.pdf?view=co) Norge (CC BY-SA 3.0) <u>ල 0 ම |</u>

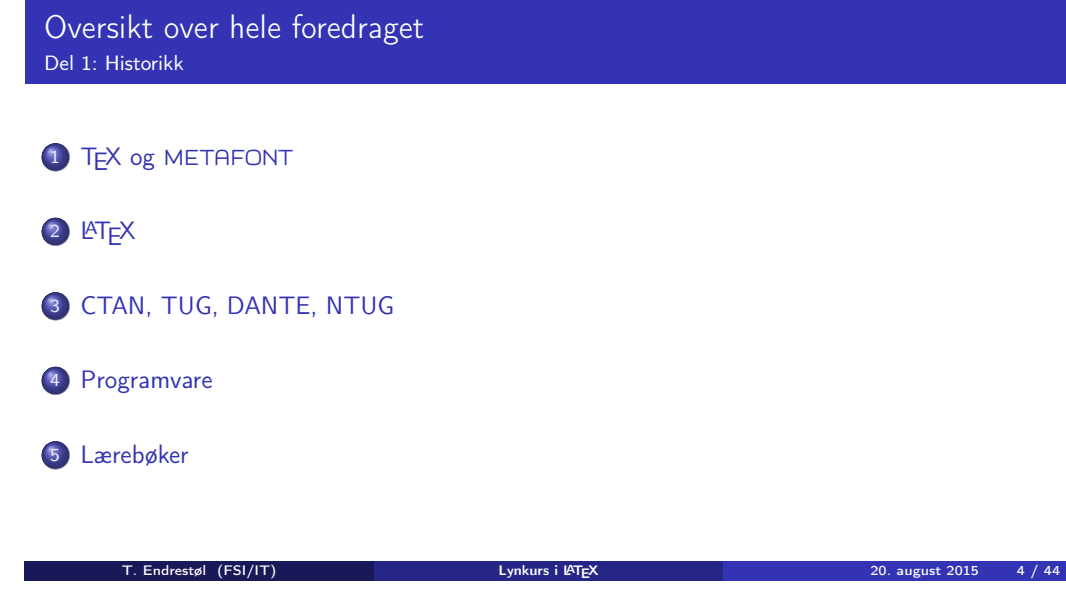

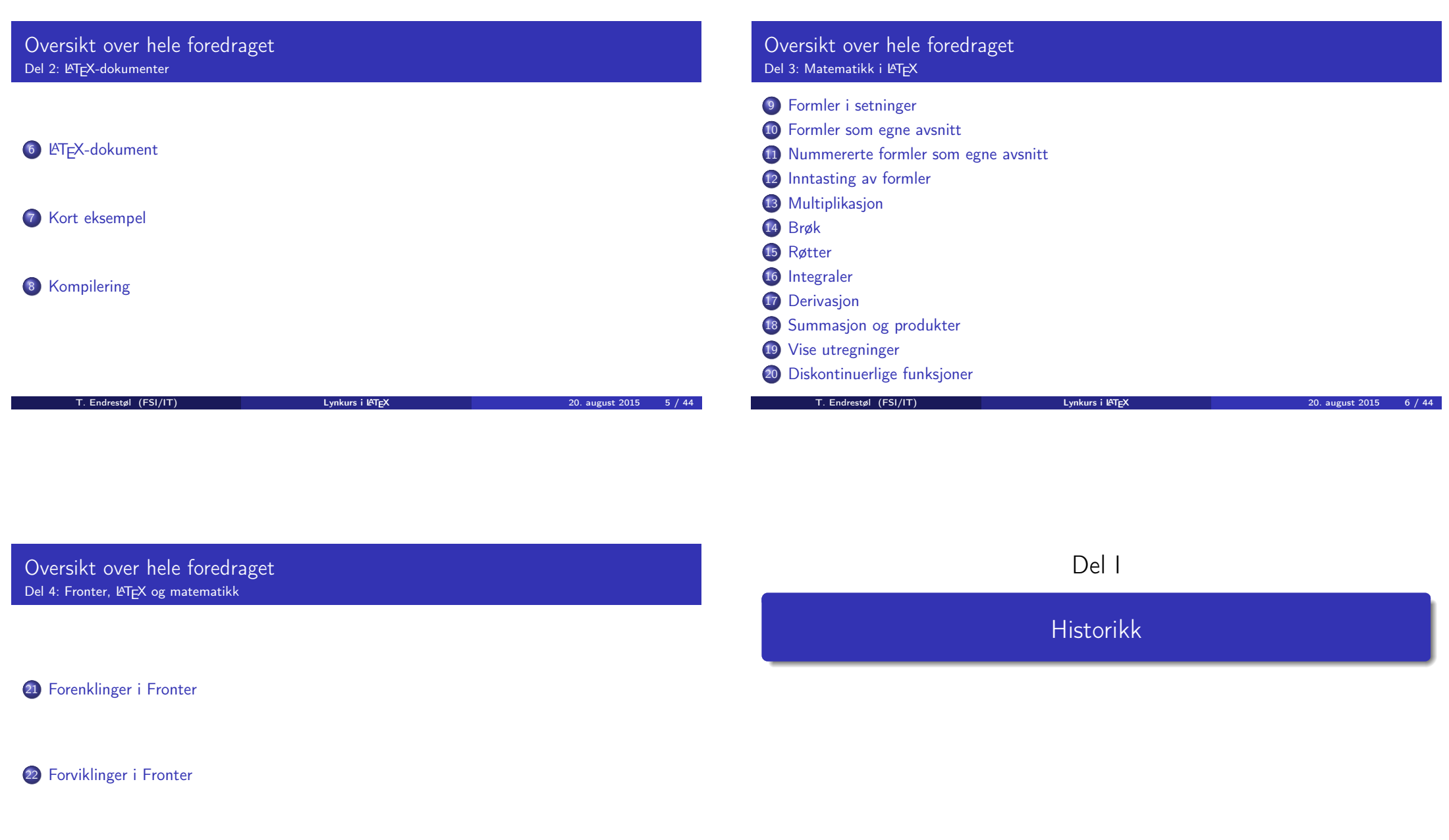

[T. Endrestøl \(FSI/](#page-9-0)IT) Lynkurs i LATEX 20. august 2015 - 7 / 44

#### Oversikt over del 1: Historikk

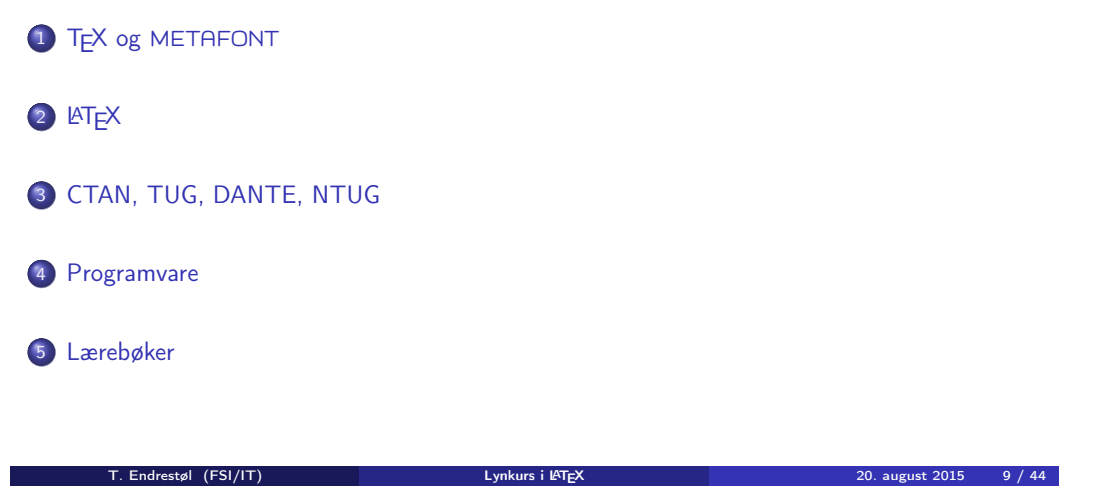

#### T<sub>F</sub>X og METAFONT

- Donald E. Knuth (1938–)
- Matematiker og informatiker, prof. em., Stanford University
- Livs- og flerbindsverket «The Art of Computer Programming»
- Dårlig trykketeknisk kvalitet på 70-tallet
- Første forsøk: TEX78 og METAFONT79
	- TEX brukes for å fremstille trykksaker med stor vekt på matematikk
	- METAFONT brukes for å beskrive skrifttyper
- Andre forsøk: TEX82 og METAFONT84
	- Mange korreksjoner og endringer i ettertid
	- TEX: 1289 feil pr. 2010
	- METAFONT: 571 feil pr. 2010
	- TEX konvergerer til  $\pi$ , og er for tiden i versjon 3,14159265
	- METAFONT konvergerer til e, og er for tiden i versjon 2,7182818

T. Endrestøl (FSI/IT) Lynkurs i LATEX 20. august 2015

### <span id="page-2-0"></span>**LAT<sub>F</sub>X**

- Leslie Lamport (1941–)
- [Informatiker, SRI In](#page-2-0)ternational, senere DEC, Compaq og Microsoft Research
- Ønsket enklere markup og mer automatikk
- LA[TEX \(1984–\)](http://ctan.org/)
- **[L](#page-2-0)ATEX 2.09**  $\rightarrow$  **LATEX 2<sub>6</sub>**  $\rightarrow$  The LATEX3 Project
- Mange dokumentklasser
	- article, book, letter, report....
- **[Senere mange medhjelpere](#page-2-0)**
- M[ange tillegg:](http://ctan.uib.no/)
	- [flere d](#page-3-0)[okumentklasser](ftp://ctan.uib.no/)
	- andre «pakker»
- **ETEX** brukes ofte innen vitenskap og forskning

### CTAN, TUG, DANTE, NTUG

- **o** CTAN
	- Comprehensive TEX Archive Network
	- http://ctan.org/
	- Inneholder 4977 pakker for TFX/LATFX
	- Arkivet speiles verden over
	- Fagskolen hadde et slikt speil
	- UiB har det nærmeste speilet
	- http://ctan.uib.no/ og ftp://ctan.uib.no/
- TUG
	- **TEX Users Group**
	- http://tug.org/
	- Fremmer bruk av TEX, METAFONT, LATEX, og deres derivater
- Utgir medlemsbladet «TUGboat» tre ganger i året
- Utgir «The PracTEX Journal»
- DANTE
	- Deutschsprachige Anwendervereinigung TEX e.V.
	- http://www.dante.de/
	- Utgir «Die TEXnische Komödie»
- **NTUG** 
	- Nordisk TFX Users Group
	- http://dag.at.ifi.uio.no/ntug/
	- **·** Ligger stort sett brakk
	- Klarer Fagskolen Innlandet å heve nivået i NTUG?

#### **Programvare**

- **•** Finnes for de fleste plattformer
- T<sub>F</sub>X og venner
	- T<sub>F</sub>X Live 2015
	- $\bullet$  MacT<sub>F</sub>X 2015
	- $\bullet$  MiKT<sub>F</sub>X 2.9
	- $\bullet$  teT<sub>F</sub>X  $\leftarrow$  foreldet
	- $\bullet$  . . . .
- Editorer
	- GNU Emacs

**• AUCTEX** 

- $\bullet$  T<sub>F</sub>Xworks  $\leftarrow$  følger med MiKT<sub>F</sub>X
- $\bullet$  vim
- MathType ← bare for formler via Word
- $0.111$

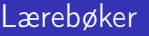

- «Computers & Typesetting», av Donald Knuth
	- Vol. A «The TEXbook» og Vol. B «TEX: The Program»
	- Vol. C «The METAFONTbook» og Vol. D «METAFONT: The Program»
	- Vol. E «Computer Modern Typefaces»
- «The Not So Short Introduction to  $\mathbb{A}T\neq X2\varepsilon$ », av Tobias Ötiker, Hubert Partl, Irene Hyna og Elisabeth Schlegl, versjon 5.05, 18. juli 2015, https://tobi.oetiker.ch/lshort/lshort.pdf
- «The LATEX Companion», andre utgave, av Frank Mittelbach, Michel Goossens, Johannes Braams, David Carlisle og Chris Rowley
- http://tex.stackexchange.com/
- $\bullet$  . . .

<span id="page-3-0"></span>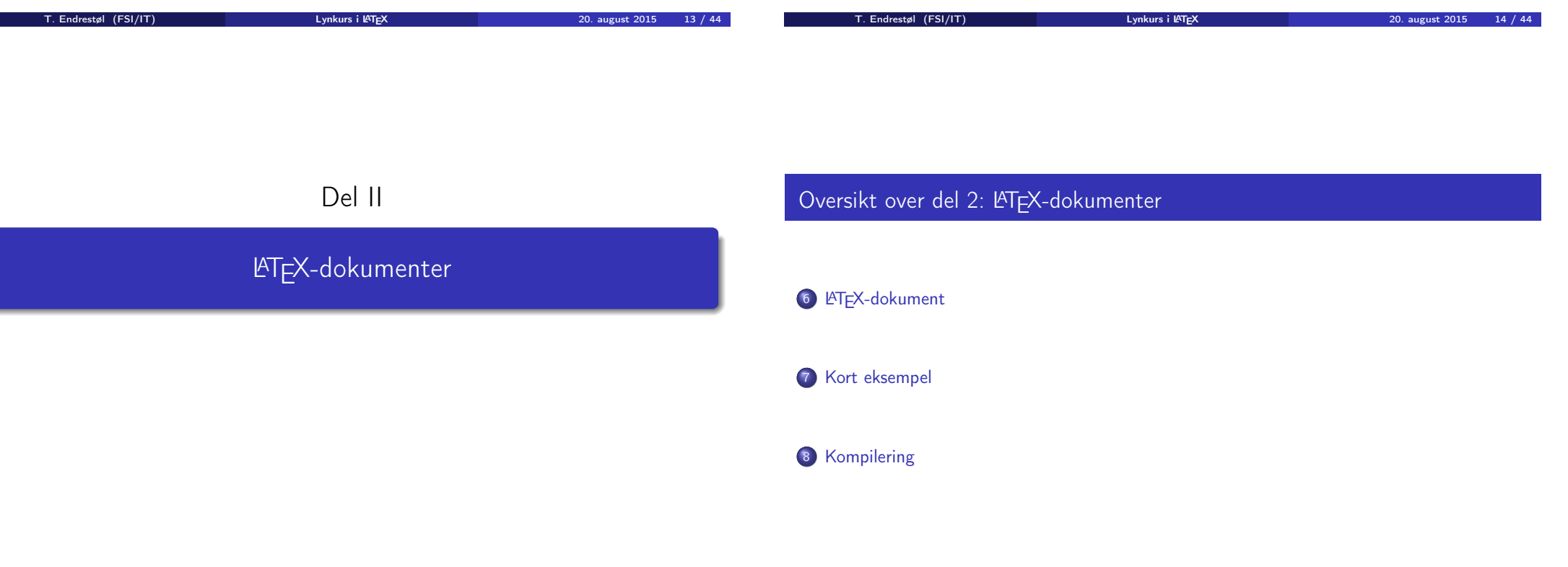

#### LATEX-dokument

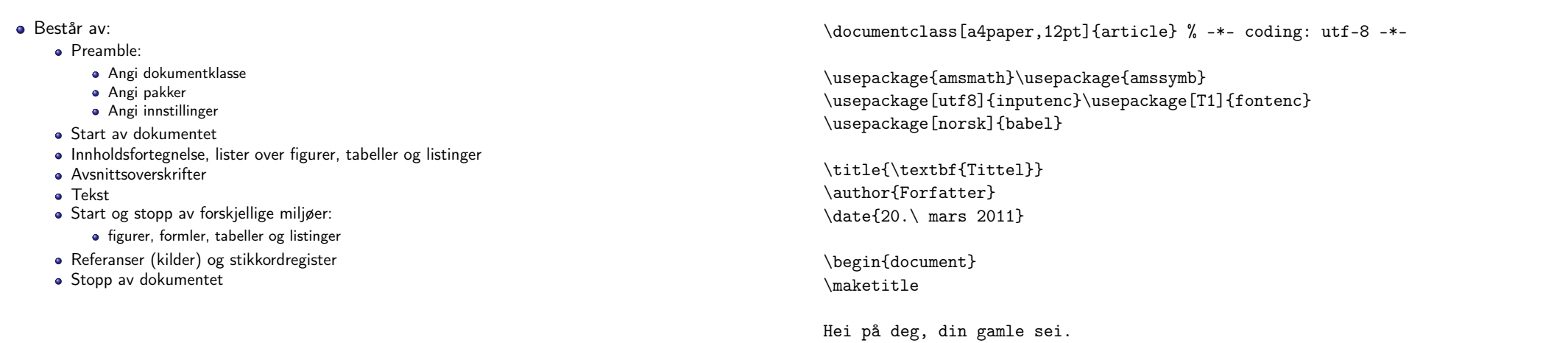

Kort eksempel

T. Endrestøl (FSI/IT) august 2015 – Lynkurs i L<sup>at</sup>er Lynkurs i L<sup>ater</sup> 20. august 2015 – 17 / 44

#### end{document}<br>T. Endrestøl (FSI/IT) Lynkurs i L<sup>at</sup>ex 20. august 2015 18 / 44

#### Del III

## Matematikk i LATEX

#### <span id="page-4-0"></span>Kompilering

- All tekst lagres vanligvis i .tex-filer
- .tex-filene må kompileres:
	- tex filnavn.tex forvente[r TEX-kode og produserer en](#page-4-0) .dvi-fil
	- .dvi-filer kan:
		- forhåndsvises med xdvi, TEXworks og andre verktøy
		- konverteres til en .ps-fil med dvips filnavn.dvi
		- (.ps-filer var mer vanlig før)
		- dekodes med dvitype
	- pdftex filnavn.tex forventer TEX-kode og produserer en .pdf-fil
	- latex filnavn.tex forventer LATEX-kode og produserer en .dvi-fil
	- pdflatex filnavn.tex forventer LATEX-kode og produserer en .pdf-fil
- PDF-produksjon er normen i dag, bare se på alle «papers» i http://arxiv.org/
- GNU Emacs med AUCTEX, TEXworks, osv., forenkler arbeidet

#### Oversikt over del 3: Matematikk i LATEX

- <sup>9</sup> Formler i setninger
- <sup>10</sup> Formler som egne avsnitt
- <sup>11</sup> Nummererte formler som egne avsnitt
- <sup>12</sup> Inntasting av formler
- 13 Multiplikasjon
- 14 Brøk
- 15 Røtter
- 16 Integraler
- 17 Derivasjon
- <sup>18</sup> Summasjon og produkter
- <sup>19</sup> Vise utregninger
- <sup>20</sup> Diskontinuerlige funksjoner

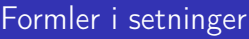

- Input:
	- $\bullet \dots \vee$  vi får dette,  $\(a+b=c\),$  som ligner på dette  $\dots$
- **•** Resultat:
	- $\bullet$  ... vi får dette,  $a + b = c$ , som ligner på dette ...
- Merk at:
	- $\bullet \ (og \ )$  starter og stopper formelen i setningen
	- $\cdot$  ET<sub>F</sub>X setter selv inn nødvendig mellomrom rundt + og =
	- Variabler blir satt i kursiv

Nummererte formler som egne avsnitt

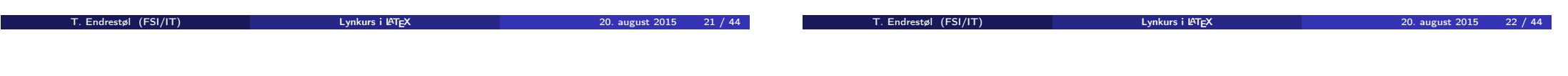

#### <span id="page-5-0"></span>Formler som egne avsnitt

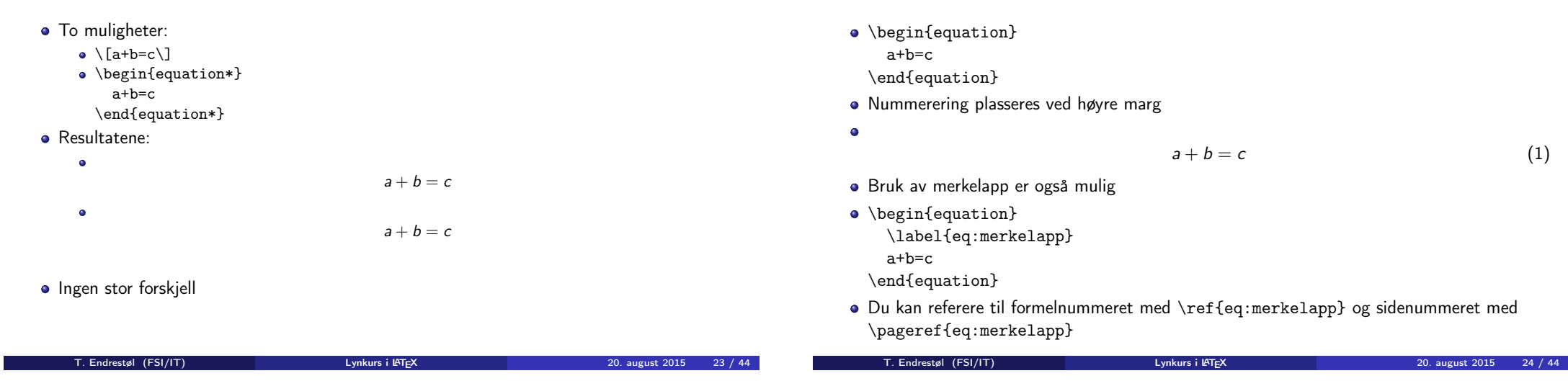

#### Inntasting av formler

- Bokstaver og de fleste tegn på tastaturet kan tastes direkte inn
- Enkelte tegn må angis med kommandoer:
	- $\bullet \ \{ge, \ge$
	- $\bullet$  \le,  $\leq$
	- $\bullet \ \text{equiv}$ ,  $\equiv$
	- $\bullet$  \approx,  $\approx$
	- $\bullet \quad \text{neg, } \neq$
	- \%, %
	- $\bullet$ . . . .
- Sinus, cosinus, tangens, ln, log, osv., har egne kommandoer:
	- $\bullet$  \sin x gir sin x; \cos x gir cos x; \tan x gir tan x; \ln x gir  $\ln x$
- Se nøye etter forskjellene over og under:
	- sin x gir sinx; cos x gir cosx; tan x gir tanx; ln x gir lnx
- **•** Se tabellene i kapittel 3 i «The Not So Short Introduction to LATEX  $2 \epsilon$ »

#### Inntasting av formler

- **Komma brukes for lister:**  $\bullet$  a, b, c, d
	- $a, b, c, d$

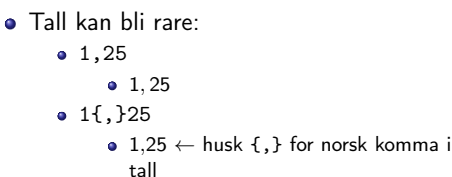

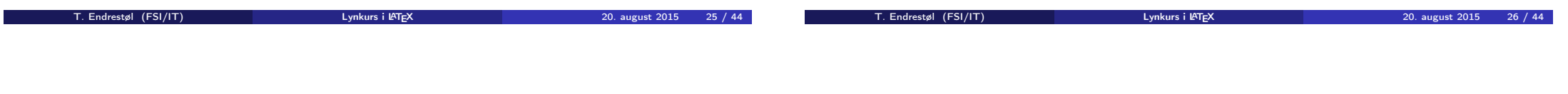

#### <span id="page-6-0"></span>Inntasting av formler

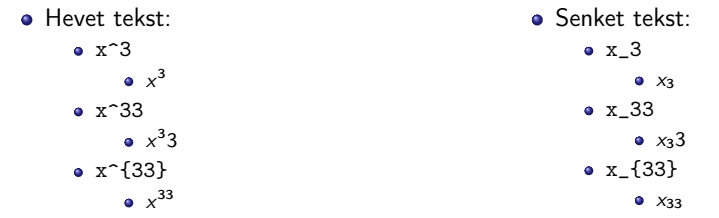

Husk å bruke gruppering med { og } ved mer enn ett tegn

#### Inntasting av formler

- Kombinere hevet og senket tekst:
	- Den ene rekkefølgen:
		- $x_0^3$ ,  $x_0^3$
	- Den omvendte rekkefølgen:
		- $x^3$  -0,  $x_0^3$
	- Karbon-14 skrevet slik:
		- ${\}_6^{\{14\} \mathrm{C}, \frac{14}{6}C$
	- Omvendt rekkefølge:
		- ${\}^{\{14\}$  6\mathrm C,  ${}^{14}_{6}$ C
	- Karbon-14 med bedre resultat:
		- ${\}_{\phantom{a}~\text{m C,} }^{14} \text{ C,} \phantom{a}^{14}C$
	- Omvendt rekkefølge, men likevel vakkert:
		- ${\f14}_{\phantom{\prime}\mathrm{C}} \mathfrak{h}$  C,  ${}^{14}_{\phantom{\prime} \mathrm{C}}$

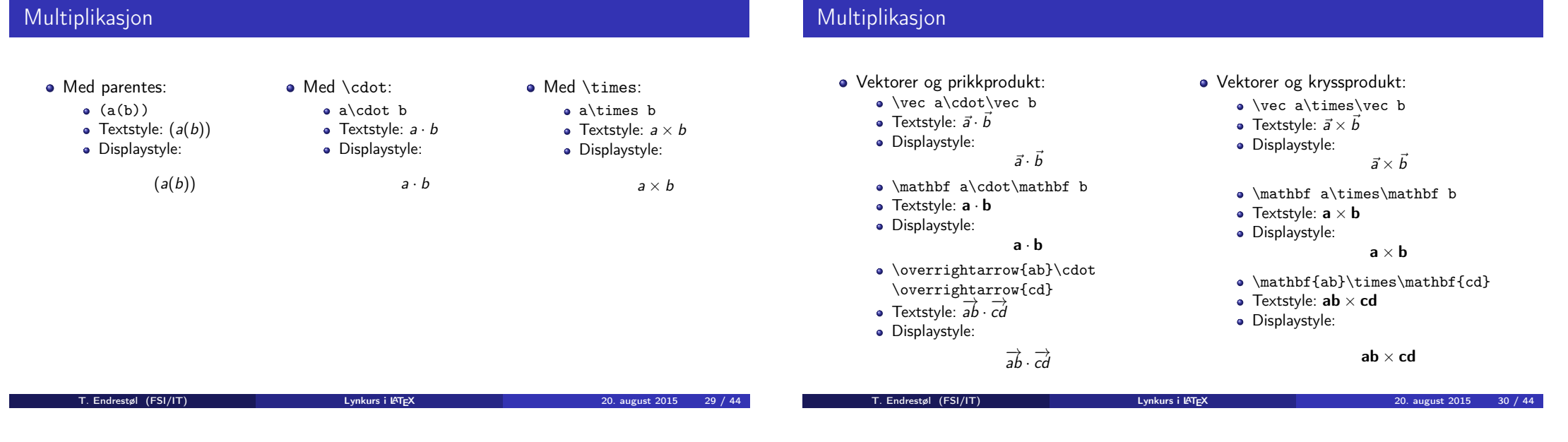

#### <span id="page-7-0"></span>Brøk

- $\bullet$  \frac{1}{2}
- Textstyle:  $\frac{1}{2}$
- Textstyle ser bedre ut med 1/2, altså 1/2
- Displaystyle:

# Røtter

Multiplikasjon

- · Kvadratrot:
- $\bullet$  \sqrt2
	- Textstyle: <sup>√</sup> 2
	- Displaystyle:
	- $\bullet$  \sqrt{a+b}  $\frac{1}{\sqrt{a+b}}$ Textstyle:  $\sqrt{a+b}$ 
		- **·** Displaystyle:
		-

#### • N-te rot:

- $\bullet$  \sqrt[3]{a+b}
	- ιιзта+и*;*<br>Textstyle: ∛*a* + *b*
	- · Displaystyle:

1 2  $\sqrt{2}$ 

 $\sqrt{a+b}$ 

 $\sqrt[3]{a+b}$ 

#### Integraler

- Ubestemt integral:
	- $\bullet$  \int x<sup>2</sup>\, \mathrm dx
	- Textstyle:  $\int x^2 dx$ · Displaystyle:

- Ubestemt integral med utregning:
	- $\bullet$  \int x^2\,\mathrm dx=\frac{x^3}{3}+C
	- Textstyle:  $\int x^2 dx = \frac{x^3}{3} + C$
	- · Displaystyle:

$$
\int x^2 \, \mathrm{d}x = \frac{x^3}{3} + C
$$

 $\int x^2 dx$ 

#### Integraler

- Bestemt integral:
	- $\bullet$  \int 0^3x^2\,\mathrm dx
	- Textstyle:  $\int_0^3 x^2 dx$
	- Displaystyle:

 $\int_0^3$  $\int_{0}^{\infty} x^2 dx$ 

 $\int^3 x^2 dx$ 

T. Endrestøl (FSI/IT) Lynkurs i Lynkurs i L<sup>ynkurs</sup> i L<sup>ynkurs</sup> i L<sup>ynkurs</sup> i L<sup>ynkurs</sup> i L<sup>ynkurs</sup> i L<sup>ynkurs</sup> i L<sup>ynkurs</sup> i L<sup>ynkurs</sup> i L<sup>ynkurs</sup> i L<sup>ynkurs</sup> i L<sup>ynkurs</sup> i L<sup>ynkurs</sup> i L<sup>ynkurs</sup> i Lynkurs i Lynkurs i Lynk

0

- Alternativ formattering av bestemt integral:
	- $\bullet \int\limits_{20^3x^2}\, \mathbb{d}x$
	- Textstyle:  $\int^3 x^2 dx$
	- 0 Displaystyle:

T. Endrestøl (FSI/IT) Lynkurs i L<sup>o</sup>nkurs i L<sup>onk</sup>urs i L<sup>onk</sup>urs 1999 (20. august 2015 33 / 44

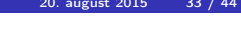

<span id="page-8-0"></span>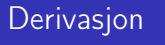

- $f(x)=x^3\qquadq u d f'(x)=3x^2\qquadq u d f''(x)=6x$
- Textstyle:  $f(x) = x^3$   $f'(x) = 3x^2$   $f''(x) = 6x$
- **·** Displaystyle:

$$
f(x) = x^3
$$
  $f'(x) = 3x^2$   $f''(x) = 6x$ 

#### Derivasjon

- $\bullet \frac{\mathrm{d}{\mathrm{d}x}\,\frac{1}{x} = -\frac{1}{x^2}$
- Textstyle:  $\frac{d}{dx} \frac{1}{x} = -\frac{1}{x^2}$

**·** Displaystyle:

$$
\frac{\mathrm{d}}{\mathrm{d}x}\frac{1}{x}=-\frac{1}{x^2}
$$

- $\bullet \frac{\mathrm{d}{\mathrm{d}t(\frac{1}{x}\right) = -\frac{1}{x^2}}$
- Textstyle:  $\frac{d}{dx} \left( \frac{1}{x} \right) = -\frac{1}{x^2}$

· Displaystyle:

$$
\frac{\mathrm{d}}{\mathrm{d} x}\left(\frac{1}{x}\right)=-\frac{1}{x^2}
$$

#### Derivasjon

- $\bullet$  f(x,y)=xe^y\qquad\frac{\partial f}{\partial x}=1\cdot x^{1-1}\cdot  $e^y=e^y\qquad\frac{\partial f}{\partial y}=x\cdot e^y$
- Textstyle:  $f(x,y) = xe^y$   $\frac{\partial f}{\partial x} = 1 \cdot x^{1-1} \cdot e^y = e^y$   $\frac{\partial f}{\partial y} = x \cdot e^y$
- **·** Displaystyle:

$$
f(x, y) = xe^{y}
$$
  $\frac{\partial f}{\partial x} = 1 \cdot x^{1-1} \cdot e^{y} = e^{y}$   $\frac{\partial f}{\partial y} = x \cdot e^{y}$ 

#### Summasjon og produkter

- **•** Summasjon:
	- \sum\_{i=0}^{10}x\_i<br>Textstyle:  $\sum_{i=0}^{10} x_i$
	-
	- Displaystyle:

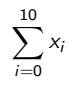

 $\prod^{10} x_i$  $i=0$ 

- **•** Produkter:
	- $\bullet \prod_{i=0}^{10}x_i$
	- Textstyle:  $\prod_{i=0}^{10} x_i$
	- · Displaystyle:

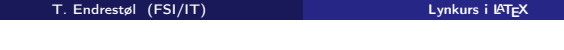

20. august 2015 37 / 44

T. Endrestøl (FSI/IT) Lynkurs i Lynkurs i LATEX 20. august 2015 38 / 44

#### <span id="page-9-0"></span>Vise utregninger

- \begin{align\*} % eller \begin{align}  $a&=2\}$  $b&=3\\$ x&=a+b\\  $&=2+3\&$ &=\underline{\underline{5}} \end{align\*} % eller \end{align} **e** Resultat:
	- $a = 2$  $b = 3$  $x = a + b$  $= 2 + 3$  $= 5$

#### Diskontinuerlige funksjoner

- $\bullet$  f(x)= \begin{cases}
	- 0 &  $x < 0 \setminus \setminus$ <br>1 &  $x = 0 \setminus \setminus$ &  $x=0\backslash\backslash$ 2  $& 0 \le x \le 3 \setminus \setminus$ \infty & x\ge3 \end{cases}

**•** Resultat:

$$
f(x) = \begin{cases} 0 & x < 0 \\ 1 & x = 0 \\ 2 & 0 < x < 3 \\ \infty & x \ge 3 \end{cases}
$$

# Del IV Fronter, LATEX og matematikk T. Endrestøl (FSI/IT) august 2015 – 1999 – Lynkurs i L<sup>at</sup>TEX 20. august 2015 – 41 / 44 Oversikt over del 4: Fronter, LATEX og matematikk 21 Forenklinger i Fronter <sup>22</sup> Forviklinger i Fronter T. Endrestøl (FSI/IT) Lynkurs i L<sup>at</sup>er Lynkurs i L<sup>at</sup>er Communistien (1975) august 2015

#### <span id="page-10-0"></span>Forenklinger i Fronter

- Fronter forenkler bruken av LATFX
- **•** Formler settes inn i [noe à la:](#page-10-0)
- \documentclass{article} [\usepackage{amsma](#page-10-0)th}\usepackage{amssymb} \usepackage[utf8]{inputenc}\usepackage[T1]{fontenc}

#### \begin{document}

- $\setminus$  (
- [% Her havner hve](#page-10-0)r formel, hver gang
- $\setminus$
- \end{document}
- Vi er midt i en setning, klar til å formattere formelen vår som en del av setningen
- Vi må angi \displaystyle for å forstørre resultatet

#### Forviklinger i Fronter

- Formeleditoren blinker for hvert eneste tastetrykk, også for piltastene
- «Fronterdokumenter» må åpnes i samme vindu/fane, ellers vises ikke matematikken skikkelig
- Fysiske linjeskift i LATEX-koden blir ikke bevart mellom redigeringer